## **Satz von Bayes / Umkehr-Baumdiagramm mit Methoden der Vektorrechnung** 18.05.07/ ZGH

Die oft umfangreichen Rechnungen im Zusammenhang mit dem Satz von Bayes lassen sich sicher und zeiteffektiv mit Methoden der Vektorrechnung unter Einsatz eines CAS erledigen. Die folgenden Erläuterungen beziehen sich auf das CAS DERIVE.

DERIVE bietet nur wenige Operationen, z.B. das **Skalarprodukt** aus zwei Vektoren x,y, das in DERIVE mit **x . y** (normaler Punkt zwischen den Vektoren ) erzeugt wird. Außerdem ermöglicht DERIVE den Zugriff auf die einzelnen Komponenten eines Vektors: die **k. Komponente** wird mittels Indizierung **xk** notiert. Die Indizierung kann z.B. mit der Tastenkombination ALT+V unmittelbar vor Tippen von k erzeugt werden. Mittels **dimension(x)** wird die Anzahl der Komponenten des Vektors x berechnet.

Aus diesen in DERIVE eingebauten Operationen werden nun neue zusammengesetzt, die ein zeiteffektives Berechnen der Wahrscheinlichkeiten im Zusammenhang mit dem Satz von Bayes ermöglichen, vor allem das hier neu vorgestellte Spezialprodukt zweier Vektoren, das im folgenden als **Bayes-Produkt** bezeichnet und durch die Funktion **bayes(x,y)** in DERIVE dargestellt wird. Aus den Vektoren x und y gleicher Dimension erzeugt **bayes(x,y)** einen neuen Vektor gleicher Dimension.

Übersicht über die **neuen Vektor-Operationen**:

**komsum(x) :=** SUM(x<sub>k,</sub> k, 1, dimension(x)) Summe der Komponenten<br>**Einsminus(x):=**VECTOR (1- x<sub>k</sub>, k, 1, dimension(x)) Rest-Wahrscheinlichkeiten zu 1, **Einsminus(x):=**VECTOR (1- $x_k$  k, 1, dimension(x)) **kompro(x,y):=** VECTOR  $(x_k y_k, k, 1,$  dimension(x) ) komponentenweises Produkt **bayes(x,y):=** VECTOR (x<sub>k</sub> y<sub>k</sub> /(x, y), k, 1, dimension(x)) Spezial-Produkt für den Satz von Bayes

Hinweis: Bei den Komponenten des Bayes-Produkts der beiden Vektoren x, y steht im Zähler das normale Produkt **xk yk** der Vektorkomponenten und im Nenner das Skalarprodukt **x . y**. Es sind also jetzt drei verschiedene Produkte zu unterscheiden: das altbekannte **Skalar-Produkt** und die beiden neu vorgestellten: das **komponentenweise Produkt** und das **Bayes-Produkt**

Zur Anwendung dieser neuen Vektor-Operationen ein Beispiel:

Fünf Maschinen M<sub>1</sub>, ..., M<sub>5</sub> erzeugen Produkte in 3 Qualitätsstufen: A- / B-Sortierung sowie Ausschuss. Die Anteile der Maschinen an der Gesamtproduktion werden als Vektor **m** erfasst: **m**:= [0.1, 0.2, 0.3, 0.15, 0.25]

Die Anteile der A- bzw. B-Sortierung jeder Maschine werden im Vektor **a** bzw. **b** erfasst, der Vektor **c** enthält die Ausschussanteile der Maschinen, also die Restwahrscheinlichkeiten zu 1, also: **c** : = **einsminus (a+b)**

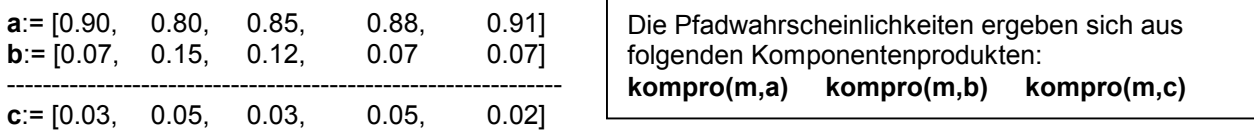

Für das **Umkehrdiagramm** werden für die **1. Stufe** zunächst die Wahrscheinlichkeit von A, B, C benötigt. Sie ergeben sich aus dem **Skalarprodukt** aus **m** mit **a**, **b**, **c**:

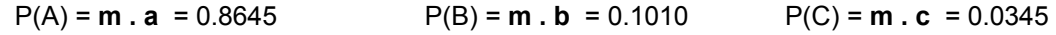

Für die **2. Stufe** des Umkehrdiagramms sind die bedingten Wahrscheinlichkeiten von Mk, k= 1,..,5, vorausgesetzt A bzw. B bzw. C zu berechnen, wobei nun das **Bayes-Produkt** verwendet wird.

 $[P_A (M_1), ..., P_A (M_5)] =$  **bayes (m, a)** = [0.104106, 0.185078, 0.294969, 0.152689, 0.263157]  $[P_B (M_1), ..., P_B (M_5)] =$  **bayes (m, b)** = [0.0603069, 0.297029, 0.356435, 0.103960, 0.173267]  $[P_c (M_1), ..., P_c (M_5)] =$  **bayes (m, c)** = [0.0869565, 0.289855, 0.260869, 0.217391, 0.144927]

Die Summe der Komponenten jedes Vektors muss jeweils 1 sein (Baumdiagramm-Regel) : dies kann mit der Vektoroperation **komsum** ( ) kontrolliert werden

Die Rechnung oben befinden sich in der Datei "**bayes-bsp.mth**"

Autor: Heinz Ziegeldorf, Fritz-Steinhoff-Gesamtschule, Am Bügel 20, 58099 Hagen Email: H.Ziegeldorf (bei) web.de